## **FINANCIAL MODELING SCHOOL**

 **BECOME AN EXCEL FINANCIAL MODEL ROCK STAR**

#### **Excel Hero Academy**

**Excel Your Excellence**

# **Excel Your Excellence** Excel Your Excellence

### What is in this?

- About Financial Modeling
- o Topics Covered
- What to expect at end?
- o Who is going to Teach?
- o Cost & Duration of the Program
- **o** Contact Details

#### WHAT PEOPLE HAD TO SAY

"*Overall it is excellent. The length is excellent. It fits within the attention span of most people and therefore the lesson is assimilated.* 

 *Thank you for the opportunity to view the lesson!"*

*"The course is an excellent idea and is a good way to make financial modelling training more accessible to people around the world."*

### About Financial Modeling

 Financial modeling training\* is an online training program that can enable you to create a complete integrated financial model in excel

*\* Reference to Financial Modeling implies Project Finance modeling in most cases* 

#### ABOUT FINANCIAL MODELING

**Financial modeling training is a training program that can enable you**  to create a complete integrated financial model in excel

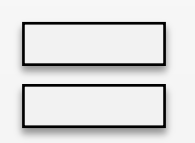

o Building the model from scratch

o Step by step tutorials and templates

o Practical understanding of financial statements

### ABOUT FINANCIAL MODELING

Financial modeling training is a training program that can enable you **to create a complete integrated financial model in excel**

o Where you comprehensively analyze financial statements

o Changing any assumption or part of the model reflects in all other parts

o Best suited for people working /planning career in

- Investment banks
- **Equity Research**
- Business planning/ Strategy
- PE, Funds
- Commercial banks

#### Following topics are covered

- o Designing an efficient layout
- **o** Inputting the historical statements
- Analyzing the growth drivers
- **•** Forming growth assumptions
- **o** Projecting future P&L and B/S
- **o** Creating Asset & Dep. Schedule
- **o** Creating Debt Schedule
- **o** Equity & Retained Earnings
- **o** Creating Cash Flow Statement
- **o** Circular loop & Cash updation
- **o** Analyzing Ratios
- **o** Valuation by DCF
- **o** Valuation by Comps

*You would be able to create a complete Integrated Valuation model (For emerging Markets) in FMCG/ Manufacturing sector in 20 Hrs duration*

#### STUDY SESSION : WEEK I

- **o** Pre-requisites to Financial Modeling
- Understanding Financial Statements (FSS)
	- Profit & Loss (P&L) Statement
	- Balance Sheet (B/S)
	- Cash Flow Statement
- **o** Financial Statement Analysis
- Line items and linkages in the FSS

Week 1:

#### Lessons:

- <sup>o</sup> Introduction to P&L
- <sup>o</sup> P&L Model in Excel
- <sup>o</sup> Introduction To Balance Sheet
- <sup>o</sup> Introduction To Cash Flow Statement
- <sup>o</sup> Integrating Financial Statements Business Case
- <sup>o</sup> Case for Integrated Financial Model
- <sup>o</sup> Steps to create Integrated Financial Model
- <sup>o</sup> Creating A Layout for Integrated Model

*You would learn all the Basic Financial Statements and its analysis techniques*

#### STUDY SESSION : WEEK II

- **o** Essential Excel Usage (Referencing framework & Shortcuts)
- o Short Modeling Case
	- Funding eligibility for start up company
	- Equated Monthly Installments (EMI)
- Analyzing financial case study & back of the envelop calculations
- o Integrated Model (Step  $-1$ ) historical financial statements

Week 2:

Lessons:

- Excel Shortcuts
- <sup>o</sup> Referencing Framework in Excel
- <sup>o</sup> Custom Formatting in Excel
- <sup>o</sup> Business Modeling Basic Case
- **EMI Basic case**
- <sup>o</sup> Understanding Integrated Valuation case
- <sup>o</sup> Integrated Valuation Model Historical Statement P&L
- <sup>o</sup> Integrated Valuation Model Historical Statement Balance Sheet

#### **STUDY SESSION : WEEK III**

- **o** Calculating Growth drivers
	- P&L (YOY and CAGR)
	- B/S (Days (of inventory, A/R etc.)
- Understand Management Discussion Analysis (MDA)
- **o** Build Assumption about the future
- o Project revenues/ costs

Week 3:

 This week's Lessons are all related to Integrated Valuation Model:

- **Revenue Drivers**
- <sup>o</sup> Cost Drivers
- **Balance Sheet Drivers**
- <sup>o</sup> Building P&L Assumptions
- <sup>o</sup> Building B/S Assumptions
- <sup>o</sup> Building Assumption Numbers
- <sup>o</sup> Revenue buildup
- <sup>o</sup> Raw material cost buildup
- <sup>o</sup> Other cost buildup

#### STUDY SESSION : WEEK IV

- o Part projecting P&L and B/S
- o Projecting Asset and Depreciation
- o Projecting Debt and Interest
- **o** Projecting PAT and Retained Earnings
- o Modeling Cash Flow
- **o** Case on Break Even Analysis

Week 4:

 This week's lessons are all related to Integrated Valuation Model

- <sup>o</sup> Projecting P&L
- <sup>o</sup> Projecting B&S
- <sup>o</sup> Creating Asset Schedule
- <sup>o</sup> Creating Financing Schedule
- <sup>o</sup> Modeling the Cash Flow Statement

#### STUDY SESSION : WEEK V

- **Analyzing the Statements**
- **o** Using Ratios
	- Profitability
	- Liquidity
	- **Others**
- **o** Basics of Corporate Finance

Week 5:

 This week's lessons are related to starting with.

- <sup>o</sup> Understanding the steps in integrated financial model – Moving from creating financial them
- $\circ$  Integrate Financial Model Financial Statement Analysis using Profitability Ratios
- $\circ$  Integrate Financial Model Financial Statement Analysis using Liquidity Ratios
- <sup>o</sup> Integrate Financial Model Financial Statement Analysis using Other Ratios
- $\circ$  Basics of Corporate Finance Time Value of Money
- <sup>o</sup> Basics of Corporate Finance NPV and IRR

### STUDY SESSION : WEEK VI

- **o** Understanding Valuation methodology
	- Absolute Valuation DCF
	- Comps (Comparatives)
- **o** Implementing DCF
	- Cash
	- Timing of Cash
	- Expectation of investors (Cost of Capital)

Week 6:

 This week's lessons are related to starting with the valuation of different parts of valuation by DCF and implement the value

- $\circ$  Understanding the methodologies of valuation
- Free Cash Flow (to the firm and Equity) – FCFF, FCFE
- Calculating FCFF and FCFE
- $\circ$  Understanding Cost of Equity CAPM
- <sup>o</sup> Understanding Cost of Capital **WACC**
- <sup>o</sup> Understanding terminal value
- <sup>o</sup> Integrated Valuation model Implementing Valuation by DCF

#### STUDY SESSION : WEEK VII

o Practice and Implement a Completely Integrated Valuation Model

Week 7:

 This week's lessons, we would be utilizing all our knowledge gained model for the largest IPO in India – Coal India Ltd. (CIL)

<sup>o</sup> Creating an Integrated Valuation model for Coal India Ltd.

#### STUDY SESSION : WEEK VIII - BONUS

**o** Practice and Implement a Completely Integrated Valuation Model

Step wise templates

Week 8 – Extended (Bonus Material)

 This week's Lessons are related to building the model for LinkedIn IPO

#### Lessons:

- $\circ$  Step 0 Introduction to Complete Model
- $\circ$  Step 1 Creating Revenue Buildup
- $\circ$  Step 2 Creating the Cost Buildup
- $\circ$  Step 3 Creating the Asset Schedule
- $\circ$  Step 4 Creating the Equity Schedule
- $\circ$  Step 5 Creating the P&L
- $\circ$  Step 6 Creating the B&S
- Step  $7$  Creating the Cash Flow Statement
- $\circ$  Step 8 Valuation I
- Step  $9$  Valuation II
- o Step 10 Analysis

#### STUDY SESSION : WEEK IX

- **o** Valuation by Comps (Comparatives)
- o Modeling advanced accounting

concept – Deferred Taxes

**o** Creating forms in Excel

#### Week 9:

 This week's lessons are related to valuation of the company performing scenario analysis on equity value. We also do accounting – Deferred taxes, Also this week, we release the

- o Understanding Trading Comps
- o Understanding Transaction Comps
- $\circ$  Important points to note while using valuation through Comps
- $\circ$  Integrated Valuation Model Using Comps for Valuation
- o Using Excel Data tables for Scenarios
- o Integrated Valuation Model Using Data table for Scenarios
- o Understanding Deferred Taxes
- o Implementing Depreciation using SLM
- o Implementing Depreciation using DDM
- Implementing Deferred Taxes

#### NEW MODULE – CASH FLOW MODELING

- Using Historical P&L and B/S to create the Cash Flow statement by indirect method
	- Building Historical B/S
	- Categorizing items in operating, Investing and financing
	- Building Cash as difference in Assets and Liabilities
	- Updating Cash Flow Statement

#### *Sample Exercise Templates*

*Learn Cash Flow Modeling on 10 Listed Companies Across the world* 

# Excel Your Excellence Excel Your Excellence

#### WHAT TO EXPECT AT THE END?

#### Towards the end of Financial Modeling Course\* You will be able to created an integrated model You will understand the process of valuation and capital raising

*\*assuming you follow the program and practice* 

#### WHO IS GOING TO TEACH?

#### Dhavan Shah

CFA, MS(Finance), author of **[dhavan002.wordpress.com](http://dhavan002.wordpress.com/)** 

Over 4 years of an Experience  $\vert$  Well respected for excel knowledge

#### DURATION OF THE PROGRAM

Daily Batch

Weekend

Batch

- Daily 2 hr for a month
- Active learning on the complex cases for 30 days

- Only Saturday and Sunday for 2 months
- Each Saturday and Sunday will be having 4 hrs of active learning *(total 64 hours of learning during two months)*
- *Batches for only Sunday are also available, which will be carried out for 2 months (each Sunday of 8 hrs)*
- Convenient for the working people

#### ONLINE FINANCIAL MODELING TRAINING

 Online training will also be provided to the participants. Skype id and other details will be intimated once you sign up for the classes.

#### Pre-requisites:

- o You should have Laptop or PC
- o Office 2007, 2010 or 2013 required
- o Skype and Team Viewer installed
- o Good Internet Connection

# Excel Your Excellence Excel Your Excellence

#### COST OF THE PROGRAM

 Cost of the Program would be *Rs. 5,000*, however, cost saving can be made with the following options.

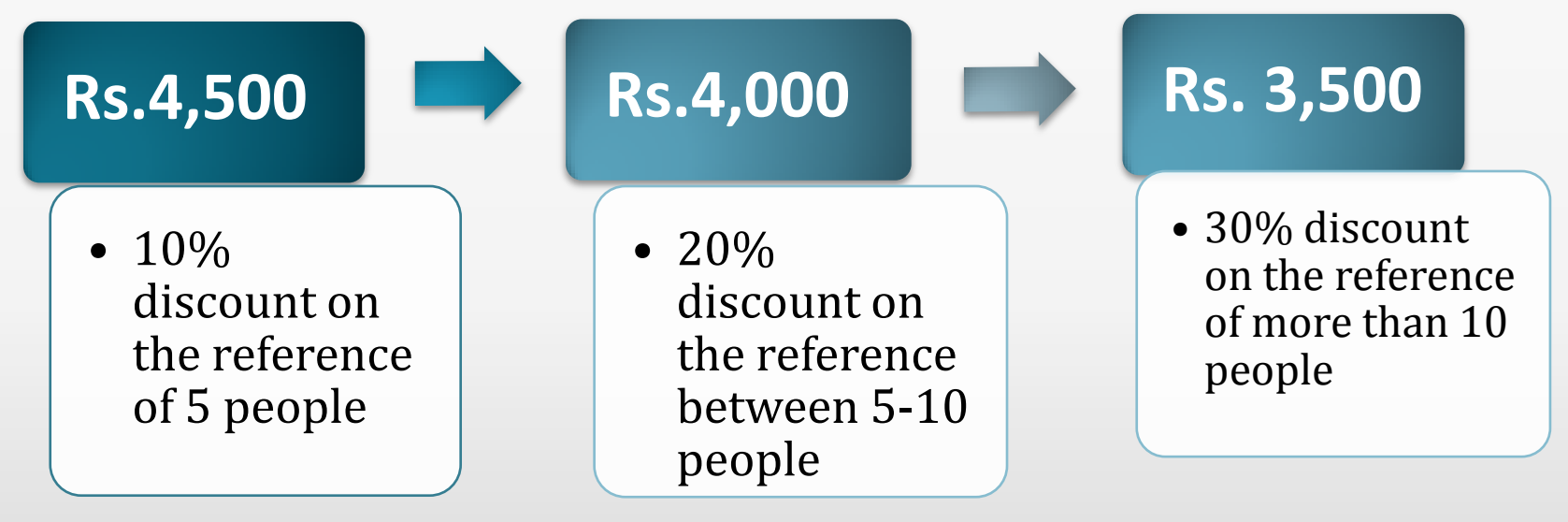

# **Excel Your Excellence** Excel Your Excellence

### COST OF THE PROGRAM

## **Excel Hero Academy**

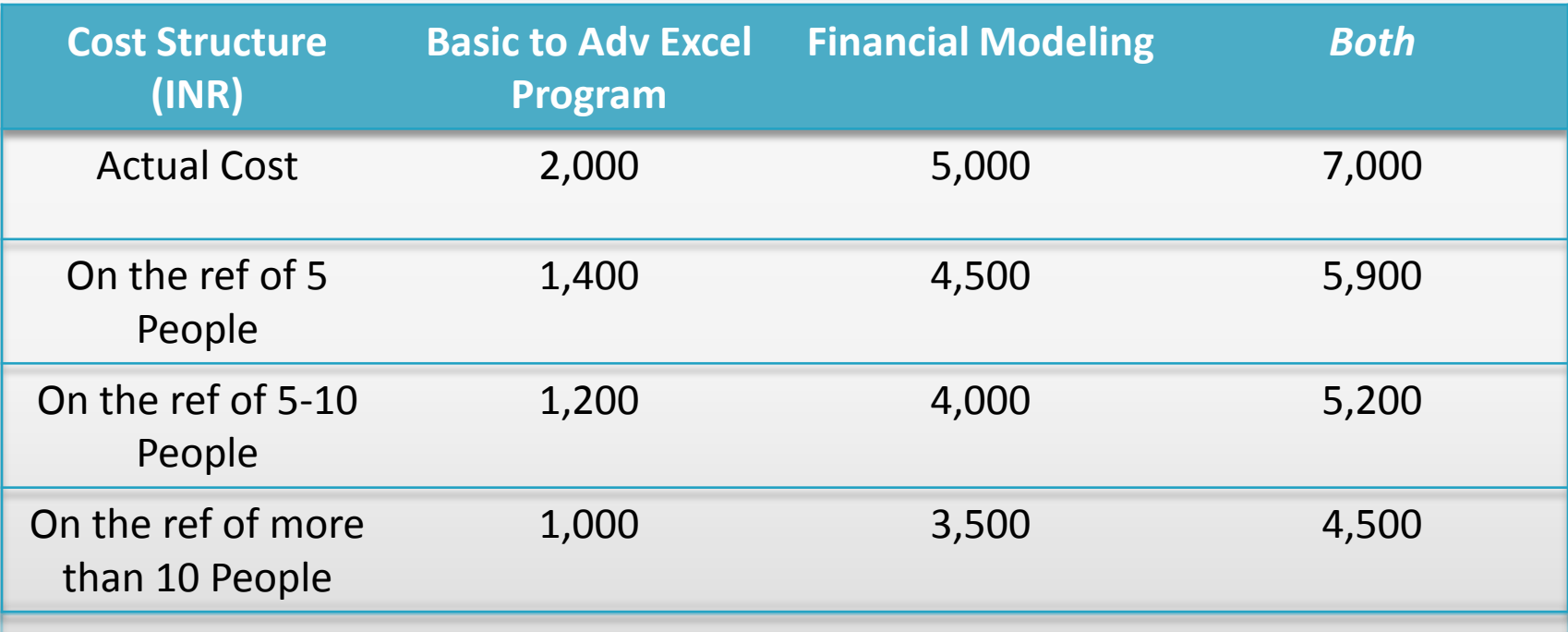

#### CONTACT DETAILS

#### Questions & Doubts?

Please e-mail me at [excelheroacademy@gmail.com](mailto:excelheroacademy@gmail.com)

or call *+91 846 082 1015 or +91 987 939 5887*

## See you in Excel Classes…,